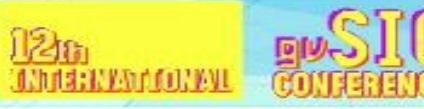

**KNOW THETERRITORY** MANAGE THE BEVIII

# Herramienta de Caudales

# Ecológicos desde Scripting

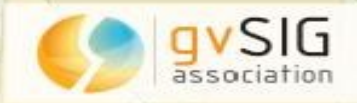

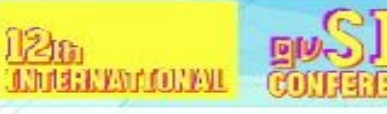

**KNOW THETERRITORY MANAGE THE BE** 

## **Objetivo**

- Agilizar la ejecución del modelo
- Agilizar la carga de capas
- Facilitar la introducción de parámetros
- Optimizar la ejecución del modelo
- Añadir cálculos intermedios
- Gestionar ficheros de salida
- Generación de reportes

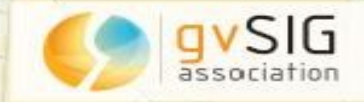

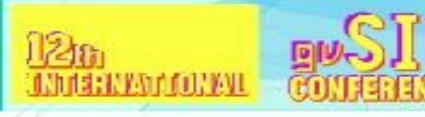

**KNOW THETERRITORY MANAGE THE** 

## **Solución**

- Extensión mediante el Módulo de Scripting
- Se inició el proyecto para la versión 2.2, pero se convirtió a la 2.3
- Modelo de procesamiento convertido a un Script
- Permite:
	- Añadir funcionalidades que deseamos
	- Trabajar con las capas intermedias entre geoprocesos

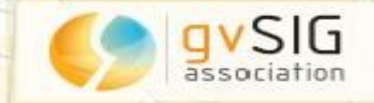

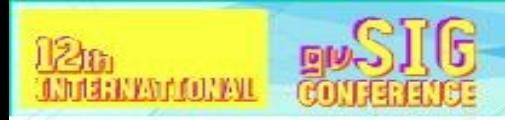

KNOW THETERRITORY

#### **Interfaz Gráfica**

#### · Dotar de interfaz gráfica

٥

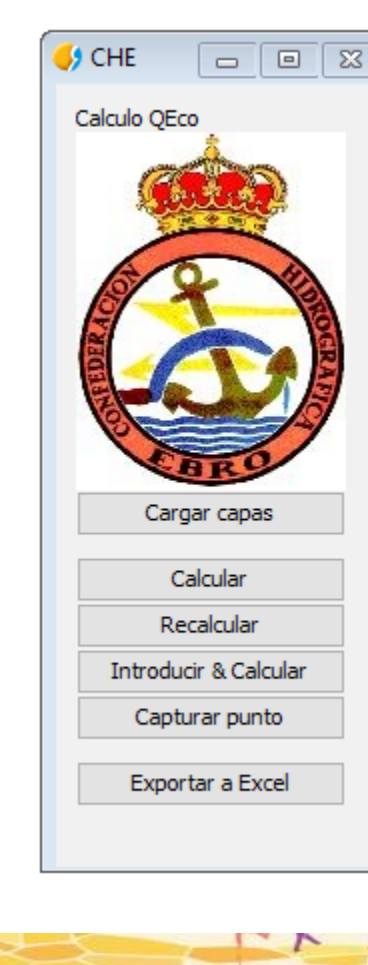

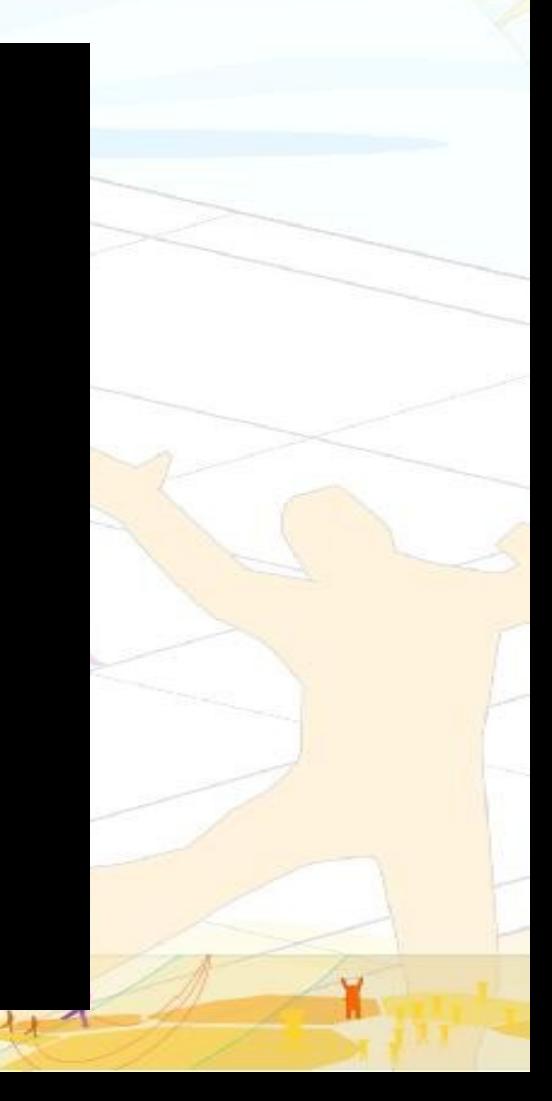

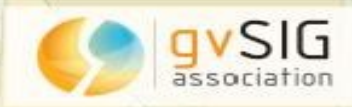

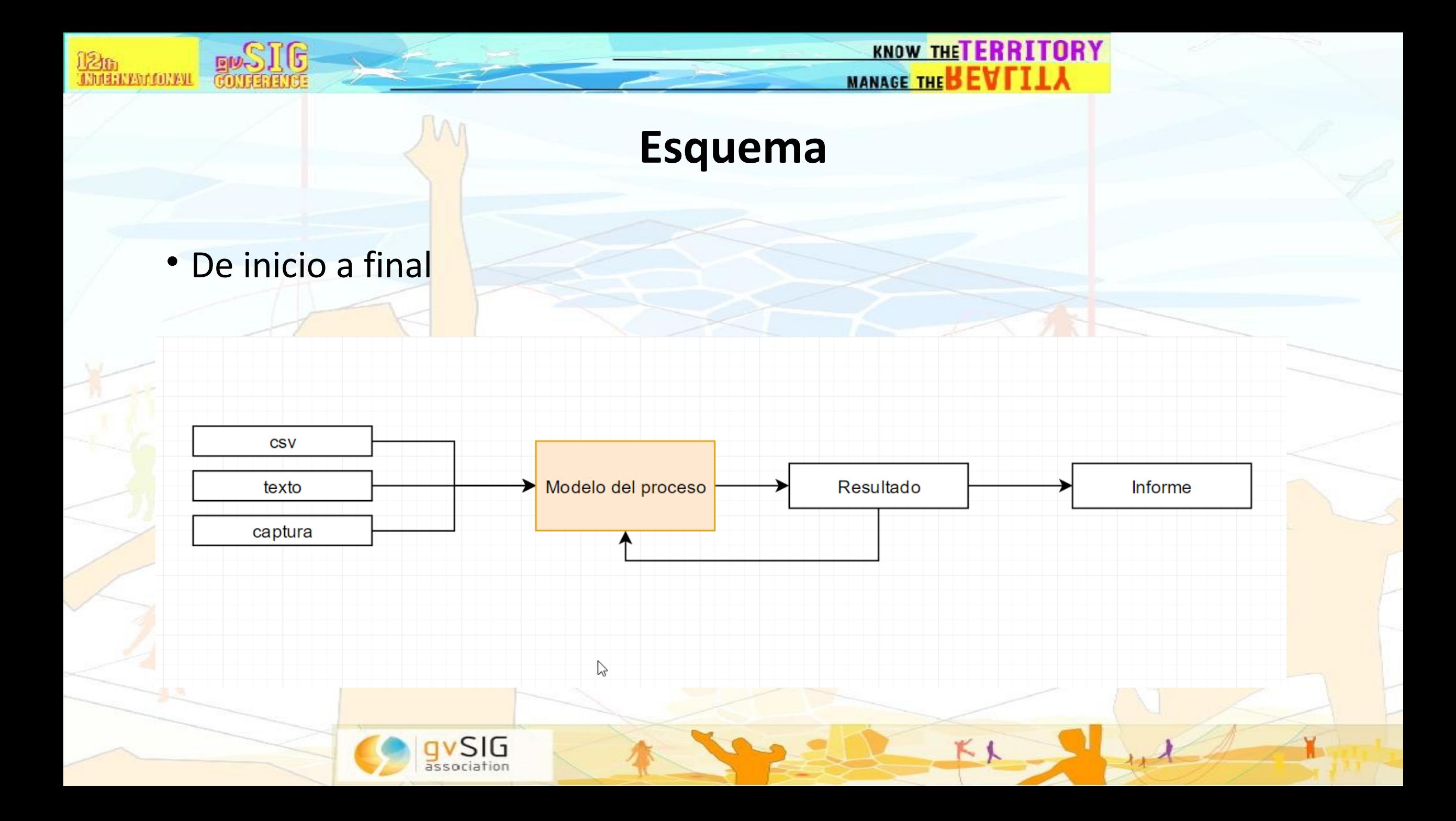

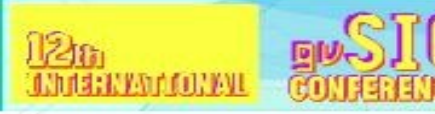

**KNOW THETERRITORY** MANAGE THE BEV

 $K$  )

### **Optimización**

#### El modelo siempre incluía una parte repetitiva en la generación de

cuencas

#### Automatizamos la carga de un raster ya pre-procesado

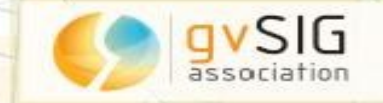

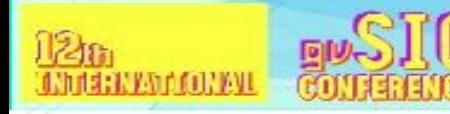

**KNOW THETERRITORY MANAGE THE** 

#### **Conclusiones**

Gracias a este proyecto hemos aportado al cliente:

- Una solución adaptada a sus necesidades
- Optimizada para su uso concreto
- Muy testeada

Y a gvSIG:

- Hemos mejorado las librerías de Scriptings
- Mejorado la extensión de gvpy para ejecución de geoprocesos

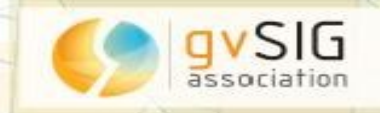

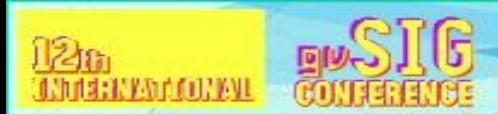

**KNOW THETERRITORY** MANAGE THE BEVFILA

 $K$ 

## ¡Gracias a todos!

Óscar Martínez @masquesig omartinez@gvsig.com

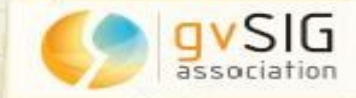